# インターネット公売(入札形式)の流れ

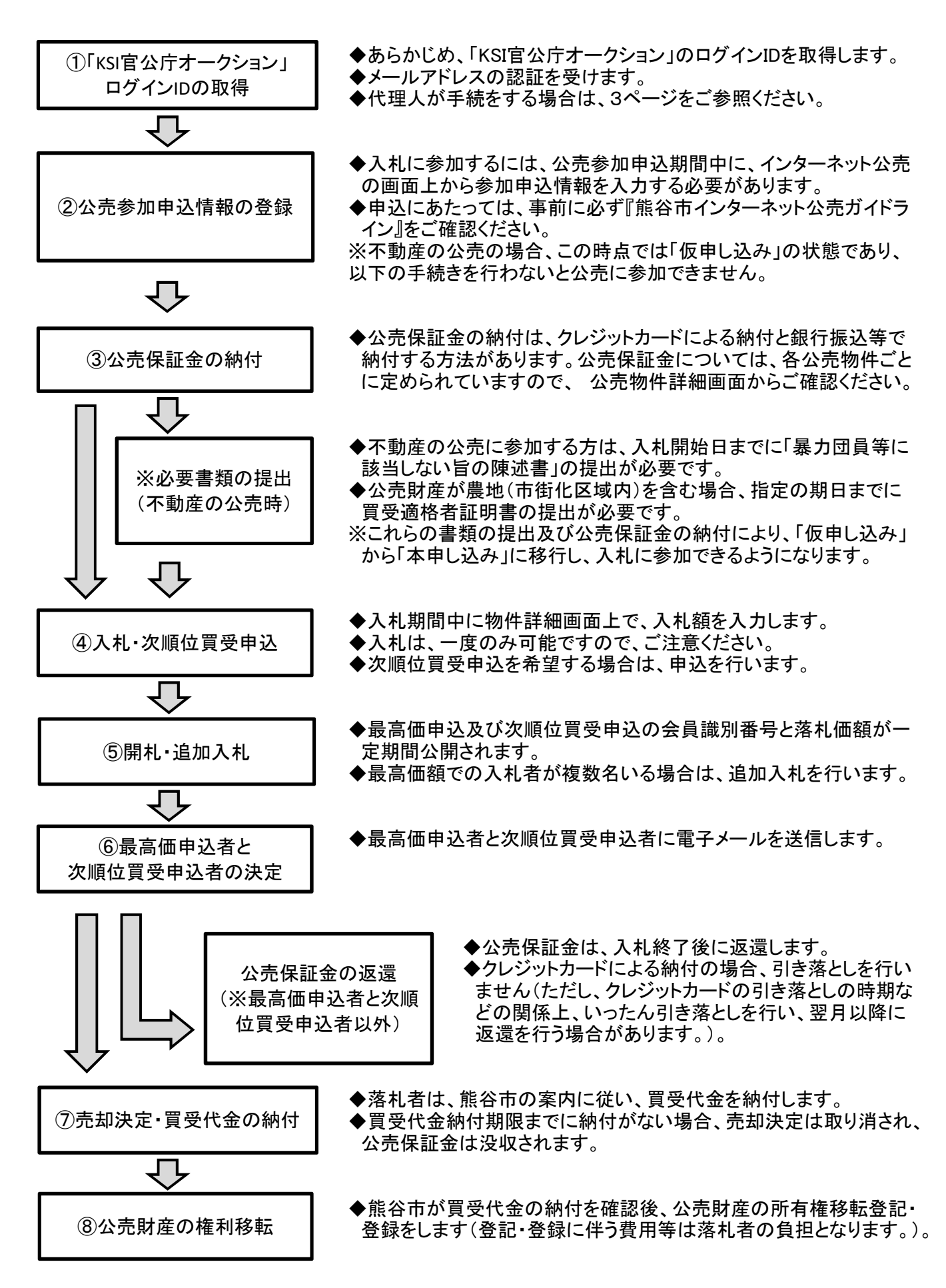

# インターネット公売(せり売り形式)の流れ

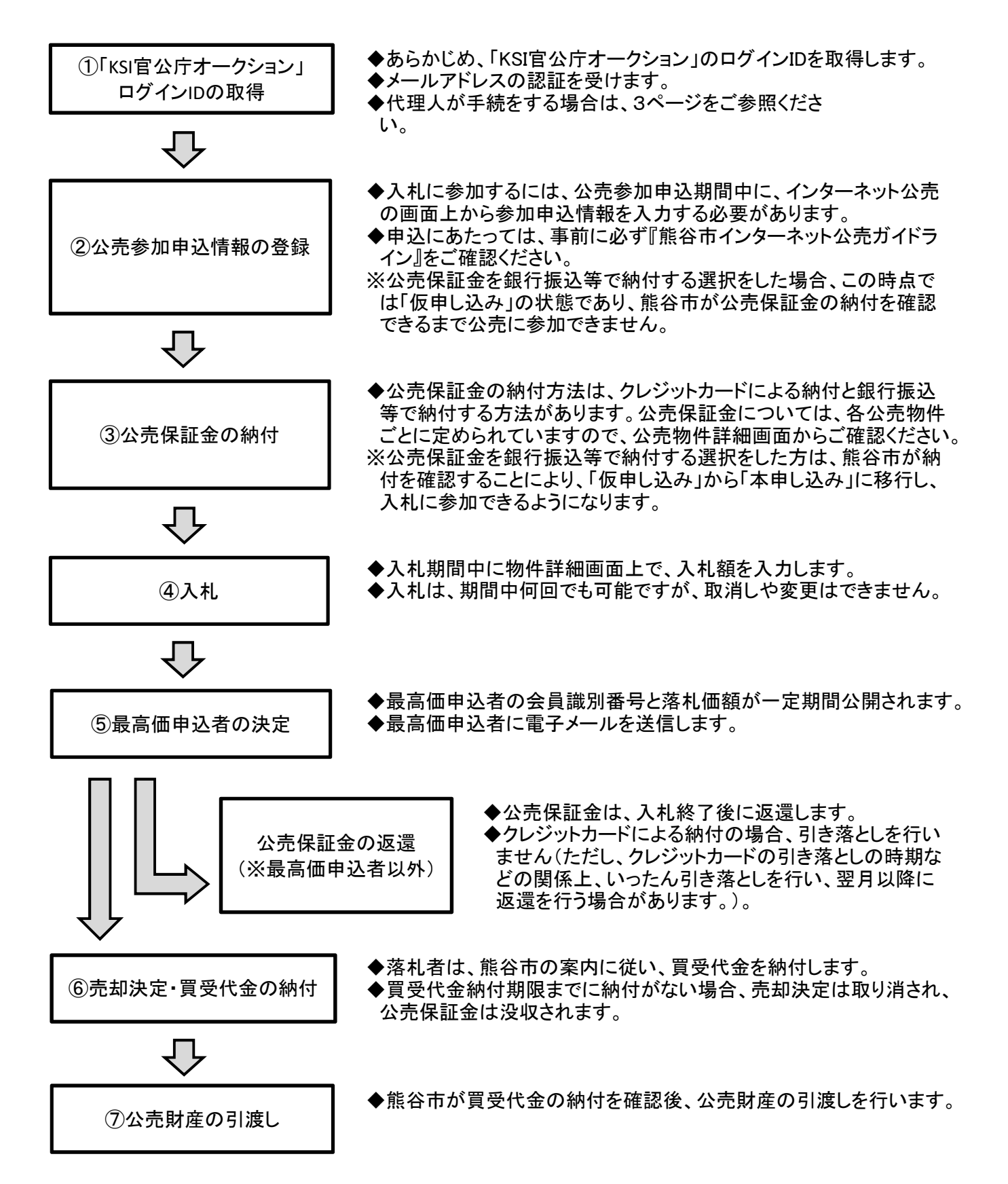

### ◆代理人が手続をする場合

代理人が手続をする場合は、入札開始2開庁日(土曜開庁を除く)前までに、以下の書類を提出してください。書 類の提出が確認できない場合には、参加申し込みを取り消しますので、ご承知おきください。

(1)委任状

(2)委任者(公売参加者)の住民票等の本人確認書類(公売参加者が法人の場合は、商業登記簿謄本など)

※委任状の様式は、以下のホームページをご参照ください。 (URL) https://www.city.kumagaya.lg.jp/about/soshiki/somu/nouzei/oshirase/internetkoubaipdf.html

熊谷市HP⇒トップページ⇒市政情報⇒組織・附属機関⇒総務部⇒納税課⇒お知らせ⇒インターネット公売の申 込手続について

### ◆不動産の公売に参加する場合

不動産の公売に参加される方は、入札開始日までに「暴力団員等に該当しない旨の陳述書」の提出が必要で す。陳述書の提出についての詳細、注意事項および陳述書の様式は、下記のURLから確認することができます。 (URL) https://www.city.kumagaya.lg.jp/about/kobai/hudousankoubai.html

熊谷市HP⇒トップページ⇒市政情報⇒公売⇒「不動産公売等における暴力団員等の買受け防止措置」の創設に ついて

入札開始日までに陳述書の提出がない場合や陳述書に不備がある場合、申込手続きが完了せず入札に参加で きませんのでご注意ください。

●公売物件が農地(市街化区域内)を含む場合

公売物件が農地法上の農地を含む場合には、入札開始2開庁日前(土曜開庁を除く)までに、農業委員会から 交付を受けた「買受適格者証明書」を提出してください。

(1)期限日までに「買受適格者証明書」の提出がない場合、農地を含む不動産の公売には参加できません。

(2)「買受適格者証明書」の発行手続については、公売物件が存在する市区町村の農業委員会にお問い合わ せください。

※市街化調整区域内の農地については扱いが異なりますので、ご注意ください。

#### ◆公売財産の権利移転および引渡などについて

権利移転手続、引渡、その注意事項などについては、「熊谷市インターネット公売ガイドライン」を必ずご確認くだ さい。

※熊谷市インターネット公売ガイドラインは、以下のホームページからご確認ください。 (URL) https://www.city.kumagaya.lg.jp/about/soshiki/somu/nouzei/oshirase/internetkoubaipdf.html

熊谷市HP⇒トップページ⇒市政情報⇒組織・附属機関⇒総務部⇒納税課⇒お知らせ⇒インターネット公売の申 込手続について